#### **JPEG File Viewer** (Version 0.9)

# **Introduction**

This software provides a *fast* and *free* viewing capability for JPEG image files under the Microsoft Windows® environment.

## **Features**

- It's Free (no guilt)!
- Support is provided for 256 shade gray scale, 256 quantized colors, and 24-bit color.
- It will save images into Windows Bitmap files (BMP).
- It supports exporting of the uncompressed image to the clipboard.
- It comes with on-line help.

# **Limitations**

- It doesn't save or write any other file formats.
- It doesn't create JPEG files, it only displays them.

# **ZIP File Contents**

readme.wri This README file. jview.exe Windows JPEG File Viewer executable. jview386.exe Windows JPEG File Viewer executable for 80386/i486 based systems. jview.hlp Windows help file. commdlg.dll Windows Common Dialog Library

### **Installation**

#### *Windows 3.0*

- 1. Create a new directory on the hard disk.
- 2. Copy the jview.exe or jview386.exe, and jview.hlp to the new directory.
- 3. Copy the commdlg.dll file to the \windows\system directory.
- 4. Install the jview.exe program as describe on page 88 of the Microsoft Windows' User's Guide Adding Program Items and Documents to a Group.

#### *Windows 3.1*

- 1. Create a new directory on the hard disk.
- 2. Copy the jview.exe or jview386.exe, and jview.hlp to the new directory.
- 3. Install the jview.exe program as describe on page 78 of the Microsoft Windows' User's Guide Creating a Program Item.

# **Licensing, Distribution, and Disclaimer**

- 1. The author of this software grants you the right to use and to make an unlimited number of copies of this software.
- 2. You may not decompile, disassemble, reverse engineer, or modify the software. This includes, but is not limited to modifying/changing any icons, menus, or displays associated with the software.
- 3. This software cannot be sold without written authorization from the author (see *Feedback* below). This restriction does not intended to apply to connect time charges, or flat rate connection/download fees for electronic bulletin board services.
- 4. The author of this program accepts no responsibility for damages resulting from the use of this software and makes no warranty or representation, either express or implied, including but not limited to, any implied warranty of merchantability or fitness for a particular purpose. This software is provided as is, and you, its user, assume all risks when using it.
- 5. This software is based in part on the work of the Independent JPEG Group.

# **Feedback**

Please E-Mail any constructive comments or suggestions to David G. Holliday at one of the following (note: the first Internet address is the fastest contact).

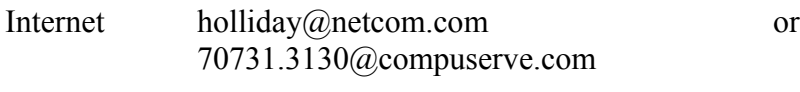

Compuserve 70731,3130

### **Version Information**

*Version 0.1 - IJG evaluation copy*

- First Published version

*Version 0.9 - First widely distributed copy.*

- Support added for accepting filename parameter from startup command line.
- Automatic file association for the *.JPG* extension within File Manager and Program Manager.
- Added auto resize option.
- Added confirmation to Edit-Delete option.
- Improved memory handling for large images (bug fixes).
- Faster image refresh.
- Added *Save* Option for user settings.

- Viewer executable added to distribution for 80386/i486 based systems.